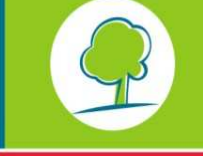

DROFESSIONELEN

LEEFMILIEU BRUSSEL **BRUSSELS INSTITUUT VOOR MILIEUBEHEER** 

## INFOFICHES-ENERGIE

# **ARRETE DU 5 MAI 2011 : MODIFICATIONS A LA METHODE DE CALCUL DU NIVEAU E**

Modification de l'arrêté du Gouvernement de la Région de Bruxelles-Capitale du 21 décembre 2007 déterminant des exigences en matière de performance énergétique et de climat intérieur des bâtiments.

## **1. INTRODUCTION**

Le 5 mai 2011, le Gouvernement de la Région de Bruxelles-Capitale a approuvé un arrêté portant modification de plusieurs arrêtés d'exécution de l'ordonnance du 7 juin 2007 relative à la performance énergétique et au climat intérieur des bâtiments. Cet arrêté entrera en vigueur le 2 juillet 2011. Les annexes 1, 2 et 3 de cet arrêté remplacent les annexes II, III et V de l'arrêté de la RBC du 21 décembre 2007 déterminant des exigences en matière de performance énergétique et de climat intérieur des bâtiments. Les adaptations apportées à la méthode de calcul sont expliquées dans cette infofiche.

En ce qui concerne les projets dont la demande a été introduite avant le 2 juillet 2011, le demandeur a le choix pour l'estimation du niveau E des unités PEB : soit selon la méthode décrite aux annexes II et III (version décembre 2007), soit selon la méthode décrite aux annexes 1 et 2 (version mai 2011). Le demandeur indique la méthode utilisée dans la notification du début des travaux ou, au plus tard, dans la déclaration PEB.

## **2. LOGICIEL**

Si vous désirez estimer votre niveau E avec la nouvelle méthode de calcul, trois cas de figure se présentent :

-vous n'avez pas encore encodé votre projet, vous utilisez le logiciel PEB version 3.0. Il intègre uniquement la méthode de calcul du 5 mai 2011.

-vous avez encodé votre projet dans le logiciel PEB version 2.5.2, vous pouvez intégrer les modifications de la méthode en ouvrant votre projet dans le nouveau logiciel PEB version 3.0.Pour le transfert, veuillez consulter le document « manuel didactique logiciel PEB: mise à jour 3.0 pour un bâtiment neuf (.pdf)» téléchargeable via l'onglet « documents utiles » de la page « logiciel PEB ».

-si vous avez introduit votre projet dans le logiciel PEB version 1.0, vous pouvez utiliser un tableur ''Méthode PER mai 2011: surchauffe et eau chaude sanitaire'' téléchargeable via l'onglet « documents utiles » de la page « logiciel PEB ». pour intégrer les changements relatifs à l'indicateur de surchauffe, au rendement de production de la préparation d'eau chaude sanitaire et à la prise en compte du facteur de conversion en énergie primaire pour la biomasse. Si vous voulez tenir compte de tous les changements apportés à la méthode de calcul, vous devez utiliser le nouveau logiciel PEB version 3.0.

## **3. MODIFICATIONS DE LA METHODE DE CALCUL**

#### **3.1. SURCHAUFFE**

Pour les unités PEB « habitations individuelles », on tient maintenant compte des pertes par ventilation liées à l'ouverture des fenêtres<sup>1</sup>. Ces pertes par ventilation ont un impact sur l'indicateur de surchauffe et le besoin énergétique pour le refroidissement. Elles sont définies dans un arrêté ministériel, en fonction de la surface des parties ouvrantes des fenêtres. La prise

 1 Voir paragraphe 7.8.2 de l'annexe 1 à l'arrêté du 5 mai 2011 de la RBC portant modification de plusieurs arrêtés d'exécution de l'ordonnance du 7 juin 2007 relative à la performance énergétique et au climat intérieur des bâtiments.

## INFOFICHES-ENERGIE

en compte de la surface de fenêtres ouvrantes entraîne une diminution de l'indicateur de surchauffe et une baisse du besoin énergétique pour le refroidissement.

#### **3.2. RENDEMENT DE PRODUCTION EAU CHAUDE SANITAIRE**

Pour les unités PEB « habitations individuelles »,, le tableau 11 existant, des valeurs de rendement de production pour la préparation d'eau chaude sanitaire, a été adapté<sup>2</sup>. En ce qui concerne les appareils à combustion, une distinction est faite entre les chaudières à condensation et les autres. Les rendements de production pour le chauffage électrique par résistance et la cogénération ont également été modifiés. Les rendements de production ont été revus à la hausse.

#### **3.3. COGENERATION**

Pour les unités PEB « habitations individuelles »,, « Bureaux, Services » et « Enseignement », la prise en compte de la cogénération a été profondément modifiée<sup>3</sup>. Il existe une nouvelle méthode pour déterminer le rendement de production  $\varepsilon_{\text{cogen}}$ . A cet égard, des installations d'une puissance inférieure à 5 kW peuvent maintenant également être prises en compte. Il existe par ailleurs de nouveaux tableaux (9a) pour la fraction mensuelle f<sub>heat, m, pref</sub> de la quantité de chaleur produite par la cogénération. La méthode a donc été peaufinée et correspond mieux à la réalité.

#### **3.4. SYSTEMES DE VENTILATION A LA DEMANDE**

Pour les unités PEB « habitations individuelles »,, un facteur de réduction freduc vent seci a été ajouté dans la formule pour déterminer le débit de ventilation intentionnel<sup>4</sup>. La valeur par défaut de f<sub>reduc,vent,seci</sub> est 1. Des valeurs plus avantageuses peuvent être fixées pour les systèmes de ventilation à la demande, selon des règles reconnues au préalable par le ministre ou, le cas échéant, sur la base d'une demande d'équivalence. Il est ainsi plus facile d'intégrer les systèmes de ventilation à la demande.

#### **3.5. SYSTEME A BASE D'ENERGIE SOLAIRE PHOTOVOLTAÏQUE**

Le tableau 15 existant, avec le facteur de réduction  $RF_{\text{av}}$  du système à base d'énergie solaire photovoltaïque, a été adapté<sup>5</sup>. Il n'y a qu'une seule valeur, quel que soit le type de transformateur et de placement. Cette valeur est plus élevée que les valeurs existantes. L'installation d'un système à base d'énergie solaire photovoltaïque est donc davantage valorisée avec la nouvelle méthode.

#### **3.6. RENDEMENT DE PRODUCTION POUR LE REFROIDISSEMENT**

Pour les unités PEB « Bureaux, Services » et « Enseignement », le tableau 11 existant, avec les rendements de production pour le refroidissement actif, a été adapté<sup>6</sup>. Désormais, on peut tenir compte des machines frigorifiques à absorption préférentiel ou non-préférentiel.

#### **3.7. RENDEMENT APPAREIL DE RECUPERATION DE CHALEUR**

Une nouvelle annexe<sup>7</sup> a été ajoutée afin de spécifier comment déterminer le rendement thermique d'un appareil de récupération de chaleur.

 2 Voir paragraphe 10.3.3 de l'annexe 1 à l'arrêté du 5 mai 2011 de la RBC portant modification de plusieurs arrêtés d'exécution de l'ordonnance du 7 juin 2007 relative à la performance énergétique et au climat intérieur des bâtiments.<br><sup>3</sup> Voir paragraphe 10.2.2, tableau 9a de l'annexe 1 à l'arrêté du 5 mai 2011 de la RBC portant modific

arrêtés d'exécution de l'ordonnance du 7 juin 2007 relative à la performance énergétique et au climat intérieur des bâtiments.

Voir paragraphe 7.3.1, tableau 9a et annexe A de l'annexe 2 à l'arrêté du 5 mai 2011 de la RBC portant modification de plusieurs arrêtés d'exécution de l'ordonnance du 7 juin 2007 relative à la performance énergétique et au climat intérieur des bâtiments. 4

Voir paragraphe 7.8.4 de l'annexe 1 à l'arrêté du 5 mai 2011 de la RBC portant modification de plusieurs arrêtés d'exécution de l'ordonnance du 7 juin 2007 relative à la performance énergétique et au climat intérieur des bâtiments.<br>5 Veir persergabe 12,1,2 de l'annexe à l'errêté du 5 mei 2011 de la BBC pertent medification de plusieu

Voir paragraphe 12.1.2 de l'annexe à l'arrêté du 5 mai 2011 de la RBC portant modification de plusieurs arrêtés d'exécution de l'ordonnance du 7 juin 2007 relative à la performance énergétique et au climat intérieur des bâtiments.<br><sup>6</sup> Voir paragraphe 7.4.2 de l'annexe 2 à l'arrêté du 5 mai 2011 de la RBC portant modification de plus

d'exécution de l'ordonnance du 7 juin 2007 relative à la performance énergétique et au climat intérieur des bâtiments.

# INFOFICHES-ENERGIE

**3.8. FACTEUR DE CONVERSION EN ENERGIE PRIMAIRE**

Le facteur de conversion en énergie primaire de l'électricité autoproduite par une installation de cogénération passe de 1.8 à 2.5 .

Le facteur de conversion en énergie primaire de la biomasse passe de 1 à 0.32 8.

 7 Voir annexe G de l'annexe 1 à l'arrêté du 5 mai 2011 de la RBC portant modification de plusieurs arrêtés d'exécution de l'ordonnance du 7 juin 2007 relative à la performance énergétique et au climat intérieur des bâtiments.<br><sup>8</sup> Voir art. 3 de l'arrêté du 5 mai 2011 de la RBC portant modification de plusieurs arrêtés d'exécution de l'ordo du 7 juin 2007 relative à la performance énergétique et au climat intérieur des bâtiments.